# **An Extension of HybridSynchAADL and Its Application to Collaborating Autonomous UAVs**

Jaehun Lee<sup>1</sup>, Kyungmin Bae<sup>1</sup>, and Peter Csaba Ölveczky<sup>2</sup>

<sup>1</sup> Pohang University of Science and Technology, Korea <sup>2</sup> University of Oslo, Norway

**Abstract.** Many collective adaptive systems consist of distributed nodes that communicate with each other and with their physical environments, but that logically should operate in a synchronous way. HYBRIDSYNCH-AADL is a recent modeling language and formal analysis tool for such virtually synchronous cyber-physical systems (CPSs). HYBRIDSYNCH-AADL leverages the Hybrid PALS equivalence to reduce the hard problem of designing and verifying virtually synchronous CPSs—with asynchronous communication, network delays, imprecise local clocks, continuous dynamics, etc.—to the much easier tasks of designing and verifying their underlying synchronous designs. The HYBRIDSYNCHAADL modeling language is an annotated subset of the industrial modeling standard AADL, and Maude-with-SMT-based formal analysis of HYBRIDSYNCH-AADL models has been integrated into the OSATE tool environment for AADL. Up to now HYBRIDSYNCHAADL has lacked important programming language features such as compound data types and user-defined functions. This makes it difficult to model advanced control logics of collective adaptive systems. In this paper, we extend the HYBRIDSYNCH-AADL language, its formal semantics, and its analysis tool to support array and record data types and user-defined functions. We apply our extension of HYBRIDSYNCHAADL to design and analyze a collection of collaborating autonomous drones that adapt to their environments.

### **1 Introduction**

Many distributed cyber-physical systems (CPSs)—including avionics [\[4,](#page-15-0) [29\]](#page-16-0) and automotive systems [\[26,](#page-16-1) [33\]](#page-16-2), networked medical devices [\[3,](#page-14-0) [21\]](#page-15-1), and collaborating drones [\[25\]](#page-16-3)—are *virtually synchronous*: They should logically behave as if they were synchronous—in each iteration of the system, all components, in lockstep, read inputs and perform transitions which generate outputs for the next iteration—but have to be realized in a distributed setting where the infrastructure guarantees bounds *Γ* on the clock skews, networks delays, and execution times. The design and model checking of such virtually synchronous CPSs is hard, due to communication delays, race conditions, execution times, and imprecise local clocks, and due to the state space explosion caused by interleavings.

The PALS ("physically asynchronous, logically synchronous") design and analysis pattern [\[2,](#page-14-1) [29\]](#page-16-0) greatly simplifies the design and verification of virtually synchronous distributed real-time system *without* continuous behaviors: It is sufficient to design and verify the much simpler synchronous design *SD* without asynchrony, network delays, clock skews, etc.—since the corresponding distributed real-time system *PALS*(*SD, Γ*) satisfies the same properties as *SD*.

Many virtually synchronous CPSs are distributed *hybrid* systems where local controllers have continuous environments. *Hybrid PALS* [\[8\]](#page-15-2) extends PALS to such distributed hybrid systems. In such systems we can no longer abstract from the time when a continuous value is sampled or when a control command is sent, both of which depend on the local controller's imprecise clock.

To make the Hybrid PALS design and verification methodology available to CPS designers, we have developed the HYBRIDSYNCHAADL modeling language and analysis tool [\[24,](#page-16-4) [25\]](#page-16-3). Its modeling language (for modeling the synchronous designs) is an annotated sublanguage of AADL [\[18\]](#page-15-3), an industrial modeling standard used in avionics, aerospace, automotive systems, and robotics. We have also integrated the modeling and formal model checking analysis of HYBRIDSYNCH-AADL models into the OSATE modeling environment for AADL.

In HYBRIDSYNCHAADL, controller behaviors are defined using a subset of AADL's *Behavior Annex* [\[19\]](#page-15-4), with behaviors defined by transitions with Boolean guards, variable assignments, conditionals, and so on. Mode-dependent continuous behaviors are specified using differential equations. In [\[24\]](#page-16-4) we use the rewriting logic language Maude [\[16\]](#page-15-5) to formalize complex discrete control programs, and use Maude combined with SMT solving [\[11,](#page-15-6) [31\]](#page-16-5) (in particular, the SMT solver Yices2 [\[17\]](#page-15-7)) to *symbolically* encode continuous behaviors—with all possible sampling and actuating times depending on imprecise clocks—and provide a Maude-with-SMT semantics, as well as symbolic reachability analysis, randomized simulation, and multithreaded portfolio analysis, for HYBRIDSYNCHAADL. In  $[24, 25]$  $[24, 25]$  we use HYBRIDSYNCHAADL to model and analyze a collection of autonomous drones, and show that HYBRIDSYNCHAADL in most cases outperforms the state-of-the-art hybrid systems tools  $HyComp$  [\[15\]](#page-15-8), SpaceEx [\[20\]](#page-15-9), Flow\* [\[14\]](#page-15-10), and dReach [\[22\]](#page-15-11) on a simplified version of the case study.

Up to now HYBRIDSYNCHAADL has lacked some language features that would make it more convenient and less error-prone to model sophisticated CPSs. First of all, we need user-definable data types instead of just basic types. In an adaptive system, a component may communicate with a significant number of neighboring components. We therefore extend HYBRIDSYNCHAADL with *arrays*, e.g., to conveniently store information about many other nodes. Finally, we extend HYBRIDSYNCHAADL with the ability to specify user-defined functions as AADL *subprograms*. We also extend the HYBRIDSYNCHAADL property specification language accordingly (Section [6\)](#page-10-0). In this paper, we introduce these new features of HYBRIDSYNCHAADL (Section [4\)](#page-5-0), and explain how its Maude-with-SMT semantics has been extended to include these features (Section [5\)](#page-7-0). We demonstrate the modeling and analysis convenience of this new version of our tool with a system of collaborating drones for packet delivery, where each drone adapts to the motions of the other drones for collision avoidance (Section [6\)](#page-10-0). Our tool and the model of the case study are available at <https://hybridsynchaadl.github.io/artifact/isola2022>.

#### **2 Preliminaries**

*PALS.* The PALS pattern [\[2,](#page-14-1)29] reduces the problem of designing and verifying a distributed real-time system to the much easier problems of designing and verifying its synchronous design, provided that the underlying infrastructure guarantees bounds *Γ* on execution times, clock skews, and network delays. For a synchronous design *SD*, bounds *Γ*, and a period *p*, PALS provides the distributed real-time system *PALS*(*SD, Γ, p*), which is stuttering bisimilar to *SD*.

The synchronous design *SD* is formalized as the synchronous composition of an *ensemble* of communicating state machines [\[29\]](#page-16-0). At the beginning of each iteration, each state machine performs a transition based on its current state and its inputs, proceeds to the next state, and generates outputs. All machines perform their transitions at the same time, and the outputs to other machines become inputs at the *next* iteration.

*Hybrid PALS. Hybrid PALS* [\[8\]](#page-15-2) extends PALS to virtually synchronous CPSs with environments that exhibit continuous behaviors. The *physical environment*  $E_M$  of a machine *M* has real-valued parameters  $\vec{x} = (x_1, \ldots, x_l)$ . The continuous behaviors of  $\vec{x}$  are modeled by ordinary differential equations (ODEs) that specify different *trajectories* on  $\vec{x}$ .  $E_M$  also defines *which* trajectory the environment follows, as a function of the last *control command* received by *EM*.

The local clock of a machine *M* can be seen as a function  $c_M : \mathbb{R}_{\geq 0} \to \mathbb{R}_{\geq 0}$ , where  $c_M(t)$  is the value of the local clock at time *t*, satisfying  $|c_M(t) - t| < \epsilon$  for the maximal clock skew  $\epsilon > 0$  [\[29\]](#page-16-0). In its *i*th iteration, a controller M samples the values of its environment at time  $c_M(i \cdot p) + t_s$ , where  $t_s$  is the *sampling time*, and then executes a transition. As a result, the new control command is received by the environment at time  $c_M(i \cdot p) + t_a$ , where  $t_a$  is the *actuating time*.

*AADL.* The *Architecture Analysis & Design Language* (AADL) is an industrial modeling standard used in avionics, automotive, medical devices, and robotics to describe an embedded real-time system [\[18\]](#page-15-3). AADL models describe a system of hardware and software components. Software components include: *threads* modeling the application software; *data* representing data types; *subprograms* representing subroutines; and *systems* defining top-level components.

In AADL, a component *type* specifies the component's *interface* (e.g., ports) and *properties* (e.g., periods), and a component *implementation* specifies its internal structure as *subcomponents* and *connections* linking their ports. AADL constructs may have *properties* describing their parameters, declared in *property sets*. Thread and subprogram behavior is modeled as a guarded transition system with local variables using AADL's *Behavior Annex* [\[19\]](#page-15-4). When a thread is activated, enabled transitions are applied until a complete state is reached.

*Maude with SMT.* Maude [\[16\]](#page-15-5) is a language and tool for formally specifying and analyzing distributed systems in rewriting logic. A *rewrite theory* [\[28\]](#page-16-6) is a triple  $\mathcal{R} = (\Sigma, E, R)$ , where  $(\Sigma, E)$  is an equational theory—specifying system states as an algebraic data type—with  $\Sigma$  a signature (declaring sorts, subsorts, and function symbols) and *E* a set of equations; and *R* is a set of rewrite rules specifying system transitions—of the form  $l : t \longrightarrow t'$  if *cond*, where *l* is a label, *t* and *t'* are terms, and *cond* is a conjunction of equations and rewrites.

A declaration class  $C \mid att_1 : s_1, \ldots, att_n : s_n$  declares a class C with attributes  $att_1, \ldots, att_n$  of sorts  $s_1, \ldots, s_n$ . An *object o* of class *C* is represented as a term  $\leq o: C \mid att_1 : v_1, \ldots, att_n : v_n > \text{of sort Object}, \text{where } v_i \text{ is the value}$ of *att<sup>i</sup>* . A subclass inherits the attributes and rewrite rules of its superclasses. A *configuration* is a multiset of objects and messages, and has sort Configuration, with multiset union denoted by juxtaposition.

In addition to its explicit-state analysis methods for concrete states (ground terms), Maude also provides SMT solving and *symbolic reachability analysis* for *constrained terms*, using connections to Yices2 [\[17\]](#page-15-7) and CVC4 [\[13\]](#page-15-12). A constrained term is a pair  $\phi \parallel t$  that symbolically represents all instances of the term  $t$ satisfying the SMT constraint  $\phi$ . A *symbolic rewrite* on constrained terms can symbolically represent a (possibly infinite) set of system transitions [\[11,](#page-15-6)31].

### **3 Overview of HybridSynchAADL**

This section gives a brief overview of the HYBRIDSYNCHAADL language and its formal semantics as defined in [\[24,](#page-16-4) [25\]](#page-16-3).

#### **3.1 The HybridSynchAADL Modeling Language**

The HYBRIDSYNCHAADL language is a subset of AADL extended with the property set Hybrid\_SynchAADL. HYBRIDSYNCHAADL can specify synchronous designs of distributed controller components, (local) environment components with continuous dynamics, and interactions between controllers and environments based on imprecise local clocks and sampling and actuation times.

Discrete controllers are standard software components in the Synchronous AADL subset of AADL [\[7,](#page-15-13) [9\]](#page-15-14). This subset includes system, process, and thread components; data components for base types; ports and connections; and thread behaviors defined in the Behavior Annex [\[19\]](#page-15-4). However, the subset does not include composite data types, subprograms, and arrays of components and ports.

Environments specify real-valued state variables that change continuously over time. The continuous dynamics of state variables can be declared using either ODEs or continuous real functions. An environment can have multiple *modes* for different continuous dynamics. A controller command may change the mode of the environment or the value of a state variable.

#### **3.2 Symbolic Semantics of HybridSynchAADL**

This section briefly summarizes the Maude-with-SMT semantics of the original HYBRIDSYNCHAADL language; see [\[24\]](#page-16-4) for details.

```
thread CtrlThread
features
  c: out event port;
  i: in data port Base_Types::Float;
  o: out data port Base_Types::Float;
end CtrlThread;
thread implementation CtrlThread.impl
subcomponents
   v: data Base_Types::Float;
annex behavior_specification {**
 states
   s0: initial complete state; s1: state;
 transitions
   s0 -[on dispatch]-> s1 {v := (i + v) / 2};
   s1 -[v > 25] \rightarrow s0 \{c!\};
   s1 -[otherwise]-> s0 {o := v}; **};
end CtrlThread.impl;
                                                   not x_b or (y_b and x_v > 0) ||
                                                   < ctrlThread : Thread |
                                                     features :
                                                       < c : DataOutPort |
                                                         content : * # false, ... >
                                                       < i : DataInPort |
                                                         content : 0 # yb, ... >
                                                       < o : DataOutPort |
                                                         content : 0 # true, ... >,
                                                     subcomponents :
                                                       \leq v : Data | value : x_v # x_b, ... >,
                                                     transitions :
                                                       s0 -[on dispatch]-> s1
                                                       { v := (i + v) / 2 };s1 -[v > 25]-> s0 { c ! } ;
                                                       s1 -[otherwise]-> s0 { o := v },
                                                     currState : s0,
                                                     completeStates : s0, ... >
```
<span id="page-4-0"></span>**Fig. 1.** A thread component and a constrained term representation.

*Representing HybridSynchAADL Models.* Each component is represented as an object instance of a subclass of the base class Component. The attribute features denotes a set of Port objects, subcomponents denotes a set of Component objects. connections denotes its connections, and properties denotes its properties.

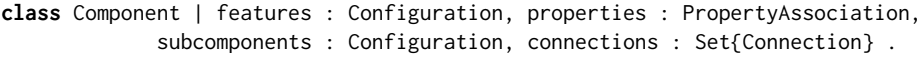

The type of each AADL component corresponds to a subclass of Component. The class Thread has attributes for thread behaviors, such as transitions, states, and local variables. The class Env for environments has attributes for continuous dynamics, sampling and actuating times, and mode transitions.

Ports and data components are also modeled as objects. Data components are represented as instances of the class Data, where value denotes the current value. A data content is represented as a pair *e* # *b* of an expression *e* and a Boolean condition *b*. If *b* is *false*, then there is no content (i.e., some "don't care" value  $\bot$ ) in the data/port; otherwise, the value of the content is *e*.

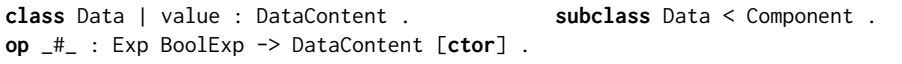

We use a *constrained object* of the form  $\phi$  || *obj* to symbolically represent a (possibly infinite) set of object instances of *obj*, where  $\phi(x_1, \ldots, x_n)$  is an SMT constraint and  $obj(x_1, \ldots, x_n)$  is a "pattern" over SMT variables  $x_1, \ldots, x_n$ . Figure [1](#page-4-0) shows an example of a thread component and its representation.

*Specifying the Behavior.* We define various *semantic operations* on constrained terms to specify the behavior of components, threads, environments, etc. In particular, the operation executeStep defines a symbolic rewrite relation for a "big-step" synchronous iteration of a single AADL component.

```
crl executeStep(
   PHI || < C : Thread | features : PORTS, variables : VIS, completeStates : LS,
       transitions : TRS, subcomponents : COMPS, properties : PRS, currState : L >)
=> PHI' || < C : Thread | features : writePort(FM',PORTS'),
                          subcomponents : writeData(DATA',COMPS), currState : L' >
if {PORTS',FM} := readPort(PORTS) /\ DATA := readData(COMPS)
/\ execTrans(PHI || {emptyVal(VIS), FM, DATA, PRS}, TRS, L, LS) => L' | FM' | DATA' | PHI' .
crl execTrans(PHI || BCF, TRS, L, LS)
=> if L' in LS then L' | FM' | DATA' | PHI'
               else execTrans(PHI' || {local(BCF), FM', DATA', PRS}, TRS, L', LS) fi
if (L -[GC]-> L' ACT) ; TRS' := TRS /\ B := guardConst(GC, L, TRS', BCF)
/\ execAction(ACT, (PHI and B) || BCF) => PHI' || {VAL', FM', DATA', PRS} .
crl execAction(ID := EXP, PHI || BCF) => PHI' || update(ID, D, BCF)
if eval(EXP, PHI || BCF) => PHI' || D .
eq update(VI, D, VAL | FM | DATA | PRS) = insert(VI,D,VAL) | FM | DATA | PRS . --- local
eq update(PI, D, VAL | FM | DATA | PRS) = VAL | insert(PI,D,FM) | DATA | PRS . --- port
eq update(CI, D, VAL | FM | DATA | PRS) = VAL | FM | insert(CI,D,DATA) | PRS . --- data
```
<span id="page-5-1"></span>**Fig. 2.** Some semantic operations for thread components.

A symbolic synchronous step of the entire system is then formalized by the following rule step. A symbolic rewrite from  $\{\phi \mid \text{ } | \text{ } obj\}$  to  $\{\phi' \mid \text{ } | \text{ } obj'\}$  holds if there is a symbolic rewrite from executeStep( $\phi$  || *obj*) to  $\phi'$  || *obj*<sup>'</sup>, provided that *obj* has no ports and the constraint  $\phi'$  is satisfiable.

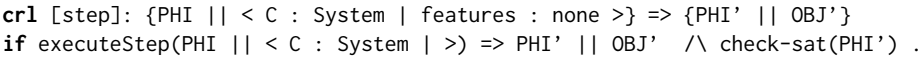

Figure [2](#page-5-1) shows the definition of executeStep and auxiliary operations for threads. In the first rule, readPort returns a map from each input port to its content; readData returns a map from each data subcomponent to its value; execTrans executes the transition system, given a *behavior configuration* BCF of local variables, port contents, data component values, and properties; writePort updates the output ports; and writeData updates the data subcomponents. In the second rule, a transition  $L - [GC] \rightarrow L'$  ACT from the current state L is chosen nondeterministically, and execAction executes the actions ACT with the guard condition GC; if the next state  $L'$  is a complete state  $(L'$  in  $LS$ ), the operation ends; otherwise, execTrans is applied again. The operation execAction computes a behavior action; e.g., the third rule defines the semantics of an assignment action *id* := *exp*, where eval evaluates the data content D of an expression.

# <span id="page-5-0"></span>**4 An Extension of HybridSynchAADL**

In this section we extend the HYBRIDSYNCHAADL modeling language in  $[24,25]$  $[24,25]$ with the following AADL constructs: struct and array data types, arrays of components and ports, and subprograms.

```
6
```
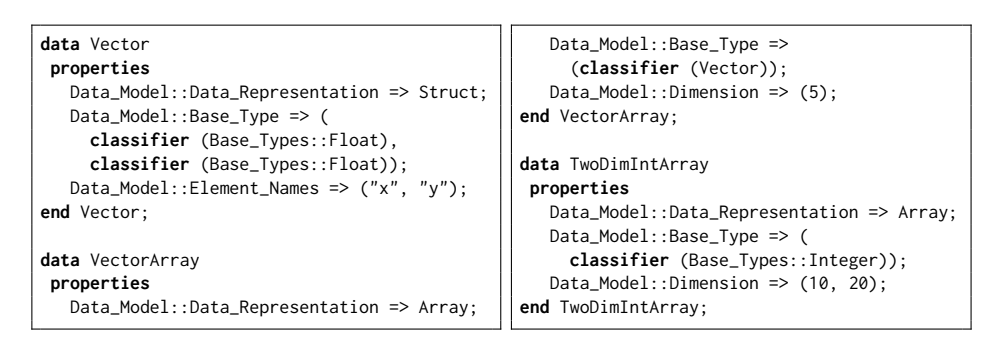

<span id="page-6-0"></span>**Fig. 3.** Examples of composite data types in AADL.

*Composite Data Types.* We now support (nested) *struct* and *array* types defined in the Data Modeling Annex [\[32\]](#page-16-7) of AADL. They are declared as user-defined data components annotated with Data\_Model properties representing the details of the data types. In particular, the property Data\_Model::Data\_Representation denotes the representation of a data type, such as Struct and Array.

Figure [3](#page-6-0) shows examples of struct and array data types. Vector is a struct type with two floating-point elements x and y, declared using Data\_Model properties. VectorArray is a one-dimensional array of Vector, and TwoDimIntArray is a two-dimensional array of integers, where the sizes of array dimensions are declared using Data\_Model::Dimension. In AADL, array indices begin with 1.

*Arrays of Components and Ports.* In AADL, multiple instances of the same component type can be declared as an array of the component type. For example, the system component Top.impl in Fig. [4,](#page-7-1) contains an array of Agent and an array of Tower, where both Agent and Tower have array ip of input ports.

The connections between arrays of components/ports are declared with the properties Connection\_Set and Connection\_Pattern. A connection set specifies a list of individual connections using array indices. A connection pattern uses a predefined list of frequently used connection sets. For example, the connection C1 in Fig. [4](#page-7-1) uses a connection set: each pair  $[src=\{(i,j)\}]$  specifies a connection from output port  $\sigma[t_i]$  of subcomponent agent[*j*] to input port ip[*k*] of subcomponent tower[*l*]. The connection C2 uses a connection pattern: output port sd of agent[*i*] connects to input port  $ip[j]$  of agent[*k*], where  $i = j$  (One\_To\_One) and each  $j$  is related to all  $k$ 's (One\_To\_All).

*Subprograms.* In AADL, subprograms represent sequentially executable code. Subprogram components can have data parameters to pass and return values. Parameters can be input, output, or both input and output, where input parameters are readable and output parameters are writable. Subprogram components can also have data subcomponents to indicate local temporary variables.

In HYBRIDSYNCHAADL, subprogram behavior is modeled using guarded transitions written in the Behavior Annex in a way similar to thread behavior. The execution of a subprogram starts in its initial state and ends in a final state.

| system Agent<br>features             | system implementation Top.impl<br>subcomponents              |  |
|--------------------------------------|--------------------------------------------------------------|--|
|                                      |                                                              |  |
| ip: in data port Vector $[3]$ ;      | agent: system Agent $[3]$ ; tower: system Tower $[2]$ ;      |  |
| sd: out data port Vector;            | connections                                                  |  |
| ot: <b>out data port</b> Vector [2]; | C1: port agent.ot $\rightarrow$ tower.ip;                    |  |
| end Agent;                           | C2: port agent.sd $\rightarrow$ agent.ip {Connection_Pattern |  |
|                                      | $\Rightarrow$ ((One_To_One, One_To_All)); };                 |  |
| system Tower                         | properties                                                   |  |
| features                             | Connection Set $\Rightarrow$                                 |  |
| ip: in data port Vector $[3]$ ;      | $(Src=>(1,1);dst=>(1,1);], [src=>(2,1);dst=>(1,2);],$        |  |
| end Tower;                           | $[src=>(1,2);dst=>(2,1);]$ , $[src=>(2,2);dst=>(2,2);]$      |  |
|                                      | $[src=>(1,3);dst=>(3,1);]$ , $[src=>(2,3);dst=>(3,2);]$      |  |
| system Top                           | applies to $C1$ ;                                            |  |
| end Top;                             | end Top.impl;                                                |  |

<span id="page-7-1"></span>**Fig. 4.** Arrays of subcomponents and features.

| subprogram getDist      | subprogram implementation getDist.11                         |  |
|-------------------------|--------------------------------------------------------------|--|
| features                | annex behavior_specification {**                             |  |
| p: in parameter Vector; | states                                                       |  |
| q: in parameter Vector; | s0: initial state; s1: final state;                          |  |
| d: out parameter        | transitions                                                  |  |
| Base_Types::Float;      | $s0 - []- > s1$ {d := abs(p.x - q.x) + abs(p.y - q.y)}; **}; |  |
| end getDist;            | end getDist.11:                                              |  |

<span id="page-7-2"></span>**Fig. 5.** A subprogram getDist.

A subprogram has one initial state and one or more final states. Subprograms can be called within threads and subprograms (including recursively).

Fig. [5](#page-7-2) shows a subprogram getDist which computes the distance between two vectors, given by the input parameters p and q, and returns the value to the caller using the output parameter d. The implementation getDist.l1 returns the rectilinear distance between input parameters p and q using a single transition from the initial state s0 to the final state s1.

# <span id="page-7-0"></span>**5 Extending the Semantics of HybridSynchAADL**

This section presents the Maude-with-SMT semantics for the new features intro-duced in Sec. [4](#page-5-0) by extending the original semantics of HYBRIDSYNCHAADL. As those features extend the discrete subset of HYBRIDSYNCHAADL, we have only changed the part for discrete controllers in the original semantics. In particular, the definition of execAction is significantly changed to support subprograms and assignment actions with nested struct/array targets.

#### **5.1 Representation of the Additional Features**

An array content is represented as a term  $array(1 \Rightarrow d_1; 2 \Rightarrow d_2; \ldots; n \Rightarrow d_n)$ of sort ArrayContent, where the *i*-th element is data content *d<sup>i</sup>* . Likewise, a struct content is represented as  $struct(c_1 \Leftrightarrow d_1; c_2 \Leftrightarrow d_2; \ldots; c_n \Leftrightarrow d_n)$  of sort

| < TopInstance : System                      | connections :                               |
|---------------------------------------------|---------------------------------------------|
| features : none,                            | $agent[1]$ ot[1] --> tower[1] $ip[1]$ ;     |
| subcomponents :                             | $agent[2]$ ot[1] --> tower[1] $ip[2]$ ;     |
| $\leq$ agent[1] : System $  \dots$ >        | $agent[3]$ ot[1] --> tower[1]  ip[3];       |
| $\leq$ agent[2] : System $  \ldots$ >       | $agent[1]$ ot[2] --> tower[2]  ip[1];       |
| $\leq$ agent[3] : System $  \dots$ >        | $agent[2]$ $ot[2]$ --> $tower[2]$ $ip[2]$ ; |
| $\leq$ tower[1] : System $  \ldots \rangle$ | $agent[3]$ $ot[2]$ --> $tower[2]$ $ip[3]$ ; |
| < tower[2] : System   features :            | $agent[1]$ sd --> $agent[1]$ . $ip[1]$ ;    |
| $\langle$ ip[1] : DataInPort   content :    | $agent[1]$ sd --> $agent[2]$ . $ip[1]$ ;    |
| struct(x $ ==> 0 # true$ ;                  | $agent[1]$ sd --> $agent[3]$ . $ip[1]$ ;    |
| $y$  ==> 0 # true),  >                      | $\cdots$                                    |
| $\langle$ ip[2] : DataInPort    >           | $agent[3]$ sd --> $agent[3]$ . $ip[3]$ ;    |
| < ip[3] : DataInPort    >,  >,              | properties : none >                         |
|                                             |                                             |

<span id="page-8-0"></span>**Fig. 6.** A Maude representation of Top.

StructContent, where the element  $c_i$  is  $d_i$ . Array and struct contents can be nested, since ArrayContent and StructContent are subsorts of DataContent.

Arrays and array connections of components and ports are *fully instantiated* in our representation. Figure [6](#page-8-0) shows an example of a Maude representation of Top.impl in Fig. [4.](#page-7-1) Component arrays agent and tower, and port array ip are instantiated as concrete objects. Array connections, declared using a connection set and a connection pattern, are also instantiated as concrete connections.

Subprograms are represented as instances of the class Subprogram, similar to Thread. The attribute args denotes the list of parameters; transitions denotes the set of transitions; currState denotes the current state; finalStates denotes the final states; and variables denotes the local variables and their types.

```
class Subprogram | args : List{FeatureId}, transitions : Set{Transition},
                  currState : Location, finalStates : Set{Location},
                  variables : Map{VarId,DataType},
subclass Subprogram < Component .
```
A parameter of a subprogram is represented as an instance of a subclass of the class Param. The features attribute of the class Subprogram includes a set of Param objects instead of Port objects. Notice that features includes an unordered set of parameters, and args defines the argument order of them.

```
class Param | type : DataType, properties : PropertyAssociation .
class InParam . class OutParam . class InOutParam .
subclass InOutParam < InParam OutParam < Param .
```
We define the function subprogram that returns a subprogram instance from its fully qualified name (automatically synthesized by code generation).

### **5.2 Semantic of Composite Data Types**

We extend the definitions of the two operations eval—evaluating expressions and executeAction—executing actions—for struct and array data types. For eval, we define the cases for struct expressions *exp.id* and array expressions

exp'[exp]. For executeAction, we define the case of an assignment action that includes (nested) struct and array expressions on the left-hand side.

The following rule defines the case of struct expressions *exp.id* for eval. Given a constrained behavior configuration PHI || BCF (including local variables, port contents, data component values, and properties), we first evaluate the struct data content of *exp* and then choose the element *id* from the content:

```
crl eval(EXP . CI, PHI || BCF) => PHI' || D
if eval(EXP, PHI || BCF) \Rightarrow PHI' || struct(CI || == D ; STR).
```
Similarly, for array expressions  $exp'[exp]$ , we first evaluate the index data content  $e \# b$  of  $exp$  and the array data content of  $exp'$ . Because  $e$  may be a symbolic expression (not an integer constant), we nondeterministically choose the *i*-th element from the array data content with the constraint  $i = e$ .

```
cr1 eval(EXP'[EXP], PHI || BCF) => (PHI'' and B and I === E) || D
if eval(EXP, PHI || BCF) \Rightarrow PHI' || E # B\land eval(EXP', PHI' || BCF) => PHI'' || array(I |==> D ; ARR) .
```
Consider an assignment action  $a.x[1]$ *.y* := *e* with a nested struct/array target. The intuitive behavior is as follows. We first evaluate the "top" data content of *a*, e.g.,  $td = struct(x \implies array(1 \implies struct(y \implies ...; ...)$ ; ...);  $\ldots)$ . We then update the sub-content of *td* at the "position" indicated by " $.x[1]$ *.y*" with *e*.

The following rules specify the above behavior. The function evalPos returns the top identifier and a position; e.g.,  $evalPos(a.x[1], y, nil)$  returns the pair  ${a, (x)[1](.y)}$ . The substitution operation  $td[pos \leftarrow d](\phi \parallel bcf)$  computes a new data content obtained by replacing the content of position *pos* with *d*.

```
crl execAction(TARGET := EXP, PHI || BCF) => assign(TARGET, D, PHI' || BCF)
if eval(EXP, PHI || BCF) \Rightarrow PHI' || D.
```

```
crl assign(TARGET, D, PHI || BCF) => PHI' || update(ID, TD', BCF)
if {ID, POS} := evalPos(TARGET, nil) /\ eval(ID, PHI || BCF) => PHI'' || TD
\wedge TD [POS <- D] (PHI'' || BCF) => PHI' || TD' .
```
#### **5.3 Semantics of Subprogram Calls**

We define  $\mathsf{executeAction}$  for  $\mathsf{subprogram}$   $\mathsf{ calls}$   $f!(\mathit{exp}_1, \ldots, \mathit{exp}_n)$  as follows. We first obtain the subprogram instance for *f* , and evaluate the parameters based on the caller's behavior configuration. We then use execTrans to execute the subprogram's transition system with a new behavior configuration. Finally, we update the caller's behavior configuration based on the output parameters.

```
crl executeAction(F!(EXPS), PHI || BCF) => retOutParams(OM, FM', PHI' || BCF)
if < O : Subprogram | features : PARAMS, properties : PRS, args : PIS,
                     transitions : TRS, finalStates : LS,
                     variables : VIS, currState : L > := subprogram(F)
/\ {OM, FM} := outParams(EXPS, PIS, PARAMS, none, empty)
```

```
/\ {FM'', PHI''} := inParams(EXPS, PIS, PARAMS, BCF, {FM, PHI})
/\ execTrans(PHI'' || {emptyVal(VIS), FM'', empty, PRS}, TRS, L, LS)
   \Rightarrow L' | FM' | empty | PHI'.
```
The operation outParams returns the output targets OM in the argument list. After the call ends, these targets are updated with the values assigned to the output parameters during subprogram execution. The operation outParams also returns initial contents FM (with no value bot) for the output parameters.

```
eq outParams((EXP,EXPS), PI PIS, < PI : OutParam | type : TY > PARAMS, OM, FM)
= outParams(EXPS, PIS, PARAMS, insert(PI,EXP,OM), insert(PI,bot(TY),FM)) .
eq outParams(EXPS, PIS, PARAMS, OM, FM) = {OM, FM} [owise] .
```
The operation inParams evaluates the values of the input expressions in the argument list using eval. Notice that the initial contents generated by outParams are updated with the evaluated values for input-output parameters.

```
eq inParams((EXP, EXPS), PI PIS, < PI : InParam | > PARAMS, BCF, {FM, PHI})
= inParams(EXPS, PIS, PARAMS, BCF, evalInParam(EXP, BCF, {FM, PHI})) .
eq inParams(EXPS, PIS, PARAMS, BCF, {FM, PHI}) = {FM, PHI} [owise] .
crl evalInParam(EXP, BCF, {FM, PHI}) => {insert(PI,D,FM), PHI'}
if eval(EXP, PHI || BCF) \Rightarrow PHI' || D.
```
Finally, the operation retOutParams updates the output parameter targets (generated by outParams) with the values assigned to the output parameters. If no value is assigned to an output parameter, the target is not updated.

```
ceq retOutParams((PI |-> TARGET, OM), FM, PHI || BCF) = retOutParams(OM, FM,
      assign(TARGET, D, PHI || BCF)) if D := data(FM[PI]) /\ hasValue(D) .
eq retOutParams(empty, FM, PHI || BCF) = PHI || BCF .
```
# <span id="page-10-0"></span>**6 Case Study: A Packet Delivery System**

This section shows how HYBRIDSYNCHAADL can be used to design and analyze a collection of collaborating autonomous drones, taking into account network delays, clock skews, execution times, continuous dynamics, etc. The new features supported by HYBRIDSYNCHAADL make it easy to specify and analyze multiple instances of components with complex control programs.

#### **6.1 System Description**

We consider a packet delivery system adapted from [\[35\]](#page-16-8). As illustrated in Fig. [7,](#page-11-0) there are drones, packets, and charging stations. A drone picks up a packet and transports it to its destination. Drones use energy when moving and can recharge at charging stations. Each drone exchanges its position with other drones to adapt its movement to the motions of the other drones.

The continuous dynamics of the *i*-th drone is specified by the ODEs  $\vec{x}_i = \vec{v}_i$ and  $\dot{e}_i = -h \cdot |\vec{v}_i|$ , where  $\vec{x}_i$ ,  $\vec{v}_i$ , and  $e_i$  denote its position, velocity, and energy,

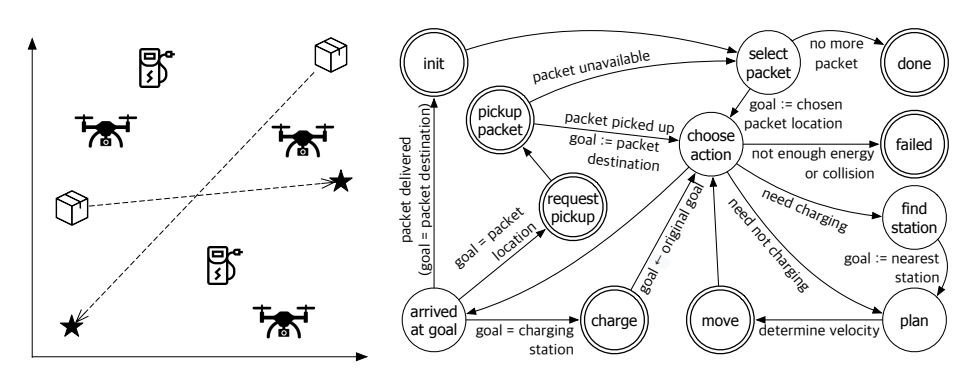

<span id="page-11-0"></span>**Fig. 7.** A packet delivery system.

<span id="page-11-1"></span>Fig. 8. The control logic of drones.

respectively, and *h* denotes the energy consumption rate. The controller samples the drone's position, velocity, and energy at its sampling time, and gives a new velocity value to the environment at its actuating time.

Figure [8](#page-11-1) illustrates the control logic of drones, where double circles indicate complete states, and init denotes the initial state. The controller uses a state variable goal to indicate the drone's target, such as a packet location, a packet destination, or a charging station location. The drone's behavior is determined in state choose\_action, based on the current values of state variables (including goal) and the sampled position and energy from the environment.

A new velocity is calculated in state plan to move towards the current goal while adapting to the motions of the other drones. In this paper, we use this adaptation framework to implement a simple collision avoidance technique: each drone has a priority, and when a potential collision is detected (e.g., the distance between two drones is below a certain threshold), a drone with a lower priority must yield to a drone with a higher priority.

#### **6.2 The HybridSynchAADL Model**

Figure [9](#page-12-0) shows the top-level system component that contains Drone and Packet component arrays. We model the locations of charging stations as a constant array. The period, maximal clock skew, and sampling and actuating times are declared using Hybrid\_SynchAADL properties. A drone can send a request to a packet (connection C1) and its position to the other drones (connection C3), and a packet can reply its destination to a drone (connection C2). In this section, we consider a packet delivery system with three drones and two packets.

A Packet component chooses one of the drones that have sent the request, and sends its destination to the selected drone. A Drone contains a controller and an environment connected to each other using ports. The environment declares the continuous dynamics of the drone's position, velocity, and energy mentioned above. We assume that a drone moves in a two-dimensional space. The controller also communicates with the outside components using Drone's ports.

| Hybrid_SynchAADL::Max_Clock_Deviation => 5ms;<br>Hybrid_SynchAADL::Sampling_Time => 20ms25ms; |
|-----------------------------------------------------------------------------------------------|
| Hybrid_SynchAADL::Response_Time => 40ms45ms;                                                  |
| Connection_Set => $([src=&(1,1); dist=&(1,1);]$                                               |
| $src = > (1, 2)$ : dst= $>(2, 1)$ : 1.                                                        |
| $[src=>(1,3); dist=>(3,1);].$                                                                 |
| $[src=&(2,1); dist=&(1,2);]$                                                                  |
| $[src=&(2,2); dist=&(2,2);$                                                                   |
| $[src=&(2,3); dist=&(3,2);]$ applies to C1;                                                   |
| Connection_Set => $([src=&(1,1); dist=&(1,1);]$                                               |
| $[src=&(2,1); dist=&(1,2);]$                                                                  |
| $[src=&(3,1); dist=&(1,3);]$                                                                  |
| $[src=&(1,2); dist=&(2,1);],$                                                                 |
| $[src=\geq(2,2); dist=\geq(2,2);]$                                                            |
| $[src=&(3,2); dist=&(2,3);]$ applies to $C2;$                                                 |
| end PacketDelivery.impl;                                                                      |
|                                                                                               |

<span id="page-12-0"></span>Fig. 9. A top level component in HYBRIDSYNCHAADL.

Figure [10](#page-13-0) shows part of the HYBRIDSYNCHAADL specification for a controller thread that implements the control logic of Fig. [8.](#page-11-1) It contains several state variables, such as goal for the current target and chargeStation for the charging station locations. It also uses several subprograms, such as chkClose to check whether the drone is too close to other drones with higher priority. The entire HYBRIDSYNCHAADL specification of our model is given in the appendix and is available at <https://hybridsynchaadl.github.io/artifact/isola2022>.

#### **6.3 Formal Analysis**

We are interested in analyzing whether all drones complete their tasks (i.e., going to state done) within a certain time, e.g., 10 seconds. This can be expressed as the following invariant property using HYBRIDSYNCHAADL's property specification language. We analyze this property up to bound 10,100 ms.

```
invariant [complete] :
 ?initial ==> (not clock.time >= 10000) or ?allDone in time 10100 ms;
```
The above propositions allDone and initial are declared as follows. The declaration of allDone includes universal quantification over array index i, which is a new feature of HybridSynchAADL proposed in this work. Notice that there are infinitely many initial states satisfying initial.

```
proposition [allDone]: forall i in {1,2,3}. drone[i].ctrl.proc.thrd @ done;
proposition [initial]:
 abs(drone[1].env.x - 2.3) < 0.3 and abs(drone[1].env.y - 0.7) < 0.3 and
 abs(drone[2].env.x - 0.7) < 0.3 and abs(drone[2].env.y - 2.3) < 0.3 and
 abs(drone[3].env.x - 12.0) < 0.3 and abs(drone[3].env.y - 12.0) < 0.3;
```
We find a counterexample by randomized simulation in one minute. The counterexample shows that a collision occurs after five iterations (500 ms), be-

| thread DroneThread                                       | subprogram chkClose                        |
|----------------------------------------------------------|--------------------------------------------|
| features                                                 | features                                   |
| req: out data port Base_Types::Boolean[];                | p: in parameter Vector;                    |
| $dest:$ in data port $Vector[]$ ;                        | pos: in parameter VectorArray;             |
| oPos: out data port Vector;                              | cand: in parameter BooleanArray;           |
| iPos: in data port Vector[];                             | size: in parameter Base_Types::Integer;    |
|                                                          | thld: in parameter Base_Types::Float;      |
| end DroneThread;                                         | output: out parameter Base_Types::Boolean; |
|                                                          | end detectCollision;                       |
| thread implementation DroneThread.impl                   |                                            |
| subcomponents                                            | subprogram implementation chkClose.impl    |
| goal: <b>data</b> Vector;                                | annex behavior_specification {**           |
| chargeStation: data VectorArray;<br>$\sim$ $\sim$ $\sim$ | variables                                  |
| annex behavior_specification {**                         | d: Base_Types::Float;                      |
| variables                                                | i: Base_Types::Integer;                    |
| cur: Vector;                                             | r : Base_Types::Boolean;                   |
| states                                                   | states                                     |
| init: initial complete state;<br>$\cdots$                | s0: initial state; sf: final state;        |
| transitions                                              | sl: state;                                 |
|                                                          | transitions                                |
| plan $-[]->$ move {                                      | s0 -[]-> sl { $r := false$ ; i := 1 };     |
| $chkClose.impl! (cur, iPos, , close);$                   | sl -[r = false and i $\le$ size]-> sl {    |
| $if$ (close) set_hover! elsif                            | $getDist.11!$ (p, $pos[i], d)$ ;           |
| };                                                       | $r := d < thld$ and cand[i]; i := i + 1};  |
| .                                                        | sl -[otherwise]-> sf { output := r };      |
| $***$ }:                                                 | $***$ }:                                   |
| end DroneThread.impl;                                    | end detectCollision.impl;                  |

<span id="page-13-0"></span>Fig. 10. A controller thread in HYBRIDSYNCHAADL  $($ ...' indicates omitted parts).

cause the subprogram chkClose does not consider clock skews and sampling/actuating times. Each drone's position is sampled from the environment at some time in the sampling time interval, also perturbed by a clock skew. The calculation of chkClose is not precise enough without considering these values.

We therefore modify the implementation DroneThread.impl to mitigate this problem as follows. When invoking chkClose, we use an extra padding value depending on the maximal clock skew and sampling/actuating time intervals. With this change, no counterexample of success is found for 3 hours using randomized simulation. Furthermore, we verify that no such counterexample exists up to bound 500 ms using symbolic reachability analysis for the following invariant property safety, which takes about 126 minutes.

```
invariant [safety]: ?initial ==> not ?failure in time 500 ms;
proposition [failure]: exists i in {1,2,3}. drone[i].ctrl.proc.thrd @ fail;
```
# **7 Related Work**

PALS is a synchronizer for CPSs without continuous behaviors, and is therefore related to time-triggered architectures (TTA) [\[23\]](#page-16-9), but typically allows shorter periods, etc. See [\[6,](#page-15-15)[34\]](#page-16-10) for comparisons between PALS and TTA. MSYNC [\[6\]](#page-15-15) gen-

eralizes both TTA and PALS (and its multirate extension Multirate PALS [\[5\]](#page-15-16)). Unlike Hybrid PALS, neither of these take continuous behaviors into account.

Synchronous AADL [\[7,](#page-15-13) [10\]](#page-15-17) and Multirate Synchronous AADL [\[9\]](#page-15-14) also use AADL to define synchronous PALS designs, but do not consider continuous behaviors. As mentioned above, this work extends HYBRIDSYNCHAADL in [\[24,](#page-16-4) [25\]](#page-16-3) with features making it easy to specify complex systems, and demonstrate the extended version of the language and analysis tool on a new case study.

Unlike other hybrid extensions of AADL, e.g.,  $[1, 12, 27, 30]$  $[1, 12, 27, 30]$  $[1, 12, 27, 30]$  $[1, 12, 27, 30]$ , HYBRIDSYNCH-AADL supports the specification of complex controllers using (a subset of) AADL's expressive Behavior Annex, and we also consider (virtually synchronous) CPSs—with clock skews, network delays, etc. (using the Hybrid PALS equivalence). See [\[24,](#page-16-4) Section 10] for a more detailed discussion of related work.

## **8 Concluding Remarks**

HYBRIDSYNCHAADL is an AADL-based modeling language and formal analysis tool for sophisticated virtually synchronous (distributed) CPSs—with complex controllers, imprecise local clocks, and continuous behaviors—that is fully integrated into the OSATE tool environment for AADL. Control programs are defined using (a significant subset of) AADL's intuitive and expressive Behavior Annex, and continuous behaviors are given by differential equations. Furthermore, the performance of our tool compares favorably with (less expressive) state-of-the-art hybrid systems analysis tools.

In this paper we have extended HYBRIDSYNCHAADL with (AADL) features for data types, arrays, and user-defined functions/subprograms. This should make the modeling of complex CPSs—including adaptive CPSs—significantly more convenient and less error-prone. We have introduced the language extensions (including to the property specification language), have extended the Maude-with-SMT formal semantics of HYBRIDSYNCHAADL with the new features, and have illustrated the convenience of the extended language by modeling and analyzing a complex collection of packet-delivery drones that adapt to the movements of other drones to avoid collision.

### **References**

- <span id="page-14-2"></span>1. Ahmad, E., Larson, B.R., Barrett, S.C., Zhan, N., Dong, Y.: Hybrid Annex: an AADL extension for continuous behavior and cyber-physical interaction modeling. In: Proc. ACM SIGAda annual conference on High integrity language technology (HILT'14). ACM, New York, NY, USA (2014)
- <span id="page-14-1"></span>2. Al-Nayeem, A., Sun, M., Qiu, X., Sha, L., Miller, S.P., Cofer, D.D.: A formal architecture pattern for real-time distributed systems. In: Proc. RTSS. pp. 161– 170. IEEE, USA (2009)
- <span id="page-14-0"></span>3. Arney, D., Jetley, R., Jones, P., Lee, I., Sokolsky, O.: Formal methods based development of a PCA infusion pump reference model: Generic infusion pump (GIP) project. In: HCMDSS-MDPnP. pp. 23–33. IEEE (2007)
- <span id="page-15-0"></span>4. Bae, K., Krisiloff, J., Meseguer, J., Olveczky, P.C.: Designing and verifying dis- ¨ tributed cyber-physical systems using Multirate PALS: An airplane turning control system case study. Science of Computer Programming **103**, 13–50 (2015)
- <span id="page-15-16"></span>5. Bae, K., Meseguer, J., Olveczky, P.C.: Formal patterns for multirate distributed ¨ real-time systems. Science of Computer Programming **91**, 3–44 (2014)
- <span id="page-15-15"></span>6. Bae, K., Olveczky, P.C.: MSYNC: A generalized formal design pattern for virtually synchronous multirate cyber-physical systems. ACM Trans. Embedd. Comput. Syst. (Proc. EMSOFT'21) **20**(5s,Article 105) (2021)
- <span id="page-15-13"></span>7. Bae, K., Olveczky, P.C., Al-Nayeem, A., Meseguer, J.: Synchronous AADL and ¨ its formal analysis in Real-Time Maude. In: Proc. ICFEM'11. LNCS, vol. 6991. Springer, Berlin, Heidelberg (2011)
- <span id="page-15-2"></span>8. Bae, K., Ölveczky, P.C., Kong, S., Gao, S., Clarke, E.M.: SMT-based analysis of virtually synchronous distributed hybrid systems. In: Proc. HSCC. pp. 145–154. ACM, New York, NY, USA (2016)
- <span id="page-15-14"></span>9. Bae, K., Olveczky, P.C., Meseguer, J.: Definition, semantics, and analysis of Multirate Synchronous AADL. In: Proc. FM'14. LNCS, vol. 8442. Springer (2014)
- <span id="page-15-17"></span>10. Bae, K., Olveczky, P.C., Meseguer, J., Al-Nayeem, A.: The SynchAADL2Maude ¨ tool. In: Proc. FASE'12. LNCS, vol. 7212. Springer, Berlin, Heidelberg (2012)
- <span id="page-15-6"></span>11. Bae, K., Rocha, C.: Symbolic state space reduction with guarded terms for rewriting modulo SMT. Science of Computer Programming **178**, 20–42 (2019)
- <span id="page-15-18"></span>12. Bao, Y., Chen, M., Zhu, Q., Wei, T., Mallet, F., Zhou, T.: Quantitative performance evaluation of uncertainty-aware Hybrid AADL designs using statistical model checking. IEEE Transactions on CAD of Integrated Circuits and Systems **36**(12), 1989–2002 (2017)
- <span id="page-15-12"></span>13. Barrett, C., Conway, C.L., Deters, M., Hadarean, L., Jovanović, D., King, T., Reynolds, A., Tinelli, C.: CVC4. In: CAV. pp. 171–177. Springer (2011)
- <span id="page-15-10"></span>14. Chen, X., Abrah´am, E., Sankaranarayanan, S.: Flow\*: An analyzer for non-linear ´ hybrid systems. In: Proc. CAV. pp. 258–263. Springer (2013)
- <span id="page-15-8"></span>15. Cimatti, A., Griggio, A., Mover, S., Tonetta, S.: HyComp: An SMT-based model checker for hybrid systems. In: Proc. TACAS. LNCS, vol. 9035. Springer, Berlin, Heidelberg (2015)
- <span id="page-15-5"></span>16. Clavel, M., Durán, F., Eker, S., Meseguer, J., Lincoln, P., Martí-Oliet, N., Talcott, C.: All About Maude – A High-Performance Logical Framework, Lecture Notes in Computer Science, vol. 4350. Springer, Berlin, Heidelberg (2007)
- <span id="page-15-7"></span>17. Dutertre, B.: Yices 2.2. In: Proc. CAV. LNCS, vol. 8559, pp. 737–744. Springer, Berlin, Heidelberg (July 2014)
- <span id="page-15-3"></span>18. Feiler, P.H., Gluch, D.P.: Model-Based Engineering with AADL: An Introduction to the SAE Architecture Analysis and Design Language. Addison-Wesley, USA (2012)
- <span id="page-15-4"></span>19. França, R., Bodeveix, J.P., Filali, M., Rolland, J.F., Chemouil, D., Thomas, D.: The AADL Behaviour Annex - experiments and roadmap. In: Proc. ICECCS'07. IEEE, USA (2007)
- <span id="page-15-9"></span>20. Frehse, G., Guernic, C.L., Donzé, A., Cotton, S., Ray, R., Lebeltel, O., Ripado, R., Girard, A., Dang, T., Maler, O.: SpaceEx: Scalable verification of hybrid systems. In: Proc. CAV. LNCS, vol. 6806. Springer, Berlin, Heidelberg (2011)
- <span id="page-15-1"></span>21. Kim, C., Sun, M., Mohan, S., Yun, H., Sha, L., Abdelzaher, T.F.: A framework for the safe interoperability of medical devices in the presence of network failures. In: ICCPS. pp. 149–158 (2010)
- <span id="page-15-11"></span>22. Kong, S., Gao, S., Chen, W., Clarke, E.M.: dReach: *δ*-reachability analysis for hybrid systems. In: Proc. TACAS. Lecture Notes in Computer Science, vol. 7898, pp. 200–205. Springer, Berlin, Heidelberg (2015)

- <span id="page-16-9"></span>23. Kopetz, H., Bauer, G.: The time-triggered architecture. Proceedings of the IEEE **91**(1), 112–126 (2003)
- <span id="page-16-4"></span>24. Lee, J., Bae, K., Olveczky, P.C., Kim, S., Kang, M.: Modeling and formal analy- ¨ sis of virtually synchronous cyber-physical systems in AADL. Software Tools for Technology Transfer (2022), to appear (preliminary version available at [https:](https://hybridsynchaadl.github.io/artifact/isola2022/sttt-paper.pdf) [//hybridsynchaadl.github.io/artifact/isola2022/sttt-paper.pdf](https://hybridsynchaadl.github.io/artifact/isola2022/sttt-paper.pdf))
- <span id="page-16-3"></span>25. Lee, J., Kim, S., Bae, K., Olveczky, P.C.: HybridSynchAADL: Modeling and formal ¨ analysis of virtually synchronous CPSs in AADL. In: Proc. CAV'21. LNCS, vol. 12759, pp. 491–504. Springer, Berlin, Heidelberg (2021)
- <span id="page-16-1"></span>26. Leen, G., Heffernan, D., Dunne, A.: Digital networks in the automotive vehicle. Computing & Control Engineering Journal **10**(6), 257–266 (1999)
- <span id="page-16-11"></span>27. Liu, J., Li, T., Ding, Z., Qian, Y., Sun, H., He, J.: AADL+: a simulation-based methodology for cyber-physical systems. Frontiers Comput. Sci. **13**(3), 516–538 (2019)
- <span id="page-16-6"></span>28. Meseguer, J.: Conditional rewriting logic as a unified model of concurrency. Theoretical Computer Science **96**(1), 73–155 (1992)
- <span id="page-16-0"></span>29. Meseguer, J., Olveczky, P.C.: Formalization and correctness of the PALS archi- ¨ tectural pattern for distributed real-time systems. Theoretical Computer Science **451**, 1–37 (2012)
- <span id="page-16-12"></span>30. Qian, Y., Liu, J., Chen, X.: Hybrid AADL: a sublanguage extension to AADL. In: Proc. Internetware'13. ACM, New York, NY, USA (2013)
- <span id="page-16-5"></span>31. Rocha, C., Meseguer, J., Muñoz, C.: Rewriting modulo SMT and open system analysis. Journal of Logical and Algebraic Methods in Programming **86**(1), 269– 297 (2017)
- <span id="page-16-7"></span>32. SAE International: Architecture analysis and design language (AADL) annex volume 2: Annex B: Data modeling annex (2011)
- <span id="page-16-2"></span>33. Steiner, W., Bauer, G., Hall, B., Paulitsch, M., Varadarajan, S.: TTEthernet dataflow concept. In: 2009 Eighth IEEE International Symposium on Network Computing and Applications. pp. 319–322. IEEE (2009)
- <span id="page-16-10"></span>34. Steiner, W., Rushby, J.: TTA and PALS: Formally verified design patterns for distributed cyber-physical systems. In: 2011 IEEE/AIAA 30th Digital Avionics Systems Conference. pp. 7B5–1. IEEE (2011)
- <span id="page-16-8"></span>35. Talcott, C., Arbab, F., Yadav, M.: Soft agents: Exploring soft constraints to model robust adaptive distributed cyber-physical agent systems. In: Software, Services, and Systems, pp. 273–290. Springer (2015)

# **A The Entire HybridSynchAADL Specification**

```
package DataTypes
public
 with Base_Types, Data_Model;
 data Vector
    properties
      Data_Model::Data_Representation => Struct;
      Data_Model::Base_Type => (
       classifier (Base_Types::Float),
       classifier (Base_Types::Float));
      Data_Model::Element_Names => ("x", "y");
  end Vector;
  data VectorArray
    properties
      Data_Model::Data_Representation => Array;
      Data_Model::Base_Type => (classifier (Vector));
  end VectorArray;
  data BooleanArray
    properties
      Data_Model::Data_Representation => Array;
      Data_Model::Base_Type => (classifier (Base_Types::Boolean));
  end BooleanArray;
 subprogram getDist
   features
      p: in parameter Vector;
      q: in parameter Vector;
      d: out parameter Base_Types::Float;
  end getDist;
  subprogram implementation getDist.l1
   annex behavior_specification {**
      states
       s0 : initial state;
       s1 : final state;
      transitions
        s0 -[]-> s1 { d := abs(p.x - q.x) + abs(p.y - q.y) };
      **};
 end getDist.l1;
end DataTypes;
```
**package** PacketDeliverySystem **public with** Drone, Packet, Clock **with** Hybrid\_SynchAADL; **system** PacketDelivery **end** PacketDelivery;

```
system implementation PacketDelivery.abst
   subcomponents
     drone: system Drone::Drone[];
     packet: system Packet::Packet[];
     clock: system Clock::Clock.impl;
   connections
     C1: port drone.req -> packet.req;
     C2: port packet.dest -> drone.dest;
     C3: port drone.oPos -> drone.iPos
         {Connection_Pattern => ((One_To_One, One_To_All));};
   properties
     Hybrid_SynchAADL::Synchronous => true;
     Period => 100ms;
     Timing => Delayed applies to C1, C2, C3;
     Hybrid_SynchAADL::Max_Clock_Deviation => 5ms;
     Hybrid_SynchAADL::Sampling_Time => 20ms .. 25ms;
     Hybrid_SynchAADL::Response_Time => 40ms .. 45ms;
 end PacketDelivery.abst;
end PacketDeliverySystem;
```

```
package Clock
public
```

```
with Base_Types, Data_Model,
 with Hybrid_SynchAADL;
  system Clock
   properties
     Hybrid_SynchAADL::isEnvironment => true;
 end Clock;
  --- only used for measuring the global time
  system implementation Clock.impl
   subcomponents
      time: data Base_Types::Float {Data_Model::Initial_Value => ("0");};
   properties
     Hybrid_SynchAADL::ContinuousDynamics => "d/dt(time) = 1;";
 end Clock.impl;
end Clock;
```

```
package Drone
public
 with Base_Types, DataTypes, DroneControl, DroneEnvironment;
 system Drone
   features
```

```
--- ports for Packet
req: out data port Base_Types::Boolean[];
dest: in data port DataTypes::Vector[];
--- ports for other drones
oPos: out data port DataTypes::Vector;
iPos: in data port DataTypes::Vector[];
```
**end** Drone;

```
system implementation Drone.impl
   subcomponents
     ctrl: system DroneControl::DroneControl;
     env: system DroneEnvironment::DroneEnvironment.impl;
    connections
     --- connections between controller and drone's environment
     C1: port ctrl.set_charge -> env.charge;
     C2: port ctrl.northS -> env.moveNS;
     C3: port ctrl.southS -> env.moveSS;
     C4: port ctrl.westS -> env.moveWS;
     C5: port ctrl.eastS -> env.moveES;
     C6: port ctrl.northF -> env.moveNF;
     C7: port ctrl.southF -> env.moveSF;
     C8: port ctrl.westF -> env.moveWF;
     C9: port ctrl.eastF -> env.moveEF;
     C10: port ctrl.set_hover -> env.hover;
     C11: port ctrl.turn_off -> env.off;
     C12: port env.oX -> ctrl.iX;
     C13: port env.oY -> ctrl.iY;
     C14: port env.oE -> ctrl.iE;
     --- connections between ctrl and its enclosing component
     C15: port ctrl.req -> req;
     C16: port dest -> ctrl.dest;
     C17: port ctrl.oPos -> oPos;
     C18: port iPos -> ctrl.iPos;
 end Drone.impl;
end Drone;
```

```
package Packet
public
 with Base_Types, DataTypes;
 system Packet
    features
      req: in data port Base_Types::Boolean[];
     dest: out data port DataTypes::Vector[];
  end Packet;
 system implementation Packet.impl
   subcomponents
     packetProc: process PacketProc.impl;
   connections
     C1: port req -> packetProc.req;
     C2: port packetProc.dest -> dest;
  end Packet.impl;
 process PacketProc
   features
     req: in data port Base_Types::Boolean[];
     dest: out data port DataTypes::Vector[];
 end PacketProc;
```

```
process implementation PacketProc.impl
   subcomponents
     packetThread: thread PacketThread.impl;
    connections
     C1: port req -> packetThread.req;
     C2: port packetThread.dest -> dest;
 end PacketProc.impl;
  thread PacketThread
   features
     req: in data port Base_Types::Boolean[];
      dest: out data port DataTypes::Vector[];
  end PacketThread;
  thread implementation PacketThread.impl
   subcomponents
     destination: data DataTypes::Vector;
   annex behavior_specification {**
     variables
       droneId: Base_Types::Integer;
     states
       idle: initial complete state; done: final state; check: state;
     transitions
       idle -[on dispatch]-> check {
         droneId := 0;for(forIdx: Base_Types::Integer in 1 .. #Spec::droneNum) {
           if (req[forIdx]) droneId := forIdx end if
         }
       };
       check -[droneld \le \emptyset] -> idle;
       check -[droneId > 0]-> done { dest[droneId] := destination };
   **};
 end PacketThread.impl;
end Packet;
```

```
package DroneEnvironment
public
 with Base_Types;
 with Hybrid_SynchAADL;
 system DroneEnvironment
   features
     oX: out data port Base_Types::Float;
     oY: out data port Base_Types::Float;
     oE: out data port Base_Types::Float;
      moveNF: in event port; moveNS: in event port;
      moveSF: in event port; moveSS: in event port;
     moveEF: in event port; moveES: in event port;
     moveWF: in event port; moveWS: in event port;
     hover: in event port; charge: in event port; off: in event port;
   properties
     Hybrid_SynchAADL::isEnvironment => true;
 end DroneEnvironment;
```

```
system implementation DroneEnvironment.impl
 subcomponents
   x: data Base_Types::Float;
   y: data Base_Types::Float;
   e: data Base_Types::Float;
 connections
   C1: port x -> oX;
   C2: port y -> oY;
   C3: port e -> oE;
  modes
   hovering: initial mode; charging: mode; landed: mode;
    northF: mode; northS: mode; southF: mode; southS: mode;
   westF: mode; westS: mode; eastF: mode; eastS: mode;
   northF -[moveNF]-> northF; northS -[moveNF]-> northF;
   northF -[moveSF]-> southF; northS -[moveSF]-> southF;
   northF -[moveWF]-> westF; northS -[moveWF]-> westF;
   northF -[moveEF]-> eastF; northS -[moveEF]-> eastF;
   northF -[moveNS]-> northS; northS -[moveNS]-> northS;
    northF -[moveSS]-> southS; northS -[moveSS]-> southS;
    northF -[moveWS]-> westS; northS -[moveWS]-> westS;
   northF -[moveES]-> eastS; northS -[moveES]-> eastS;
   northF -[hover]-> hovering; northS -[hover]-> hovering;
    northF -[charge]-> charging; northS -[charge]-> charging;
   northF -[off]-> landed; northS -[off]-> landed;
   southF -[moveNF]-> northF; southS -[moveNF]-> northF;
    southF -[moveSF]-> southF; southS -[moveSF]-> southF;
    southF -[moveWF]-> westF; southS -[moveWF]-> westF;
    southF -[moveEF]-> eastF; southS -[moveEF]-> eastF;
    southF -[moveNS]-> northS; southS -[moveNS]-> northS;
    southF -[moveSS]-> southS; southS -[moveSS]-> southS;
   southF -[moveWS]-> westS; southS -[moveWS]-> westS;
    southF -[moveES]-> eastS; southS -[moveES]-> eastS;
    southF -[hover]-> hovering; southS -[hover]-> hovering;
    southF -[charge]-> charging; southS -[charge]-> charging;
    southF -[off]-> landed; southS -[off]-> landed;
   eastF -[moveNF]-> northF; eastS -[moveNF]-> northF;<br>eastF -[moveSF]-> southF; eastS -[moveSF]-> southF;
                                eastS -[moveSF]-> southF;
   eastF -[moveWF]-> westF; eastS -[moveWF]-> westF;
   eastF -[moveEF]-> eastF; eastS -[moveEF]-> eastF;
   eastF -[moveNS]-> northS; eastS -[moveNS]-> northS;
   eastF -[moveSS]-> southS; eastS -[moveSS]-> southS;<br>eastF -[moveWS]-> westS; eastS -[moveWS]-> westS;
   eastF -[moveWS] \rightarrow westS;eastF -[moveES]-> eastS; eastS -[moveES]-> eastS;
    eastF -[hover]-> hovering; eastS -[hover]-> hovering;
    eastF -[charge]-> charging; eastS -[charge]-> charging;
   eastF -[off]-> landed; eastS -[off]-> landed;
   westF -[moveNF]-> northF; westS -[moveNF]-> northF;
    westF -[moveSF]-> southF; westS -[moveSF]-> southF;
   westF -[moveWF]-> westF; westS -[moveWF]-> westF;
```
;

```
westF -[moveEF]-> eastF; westS -[moveEF]-> eastF;
     westF -[moveNS]-> northS; westS -[moveNS]-> northS;
     westF -[moveSS]-> southS; westS -[moveSS]-> southS;
     westF -[moveWS]-> westS; westS -[moveWS]-> westS;
     westF -[moveES]-> eastS; westS -[moveES]-> eastS;
     westF -[hover]-> hovering; westS -[hover]-> hovering;
     westF -[charge]-> charging; westS -[charge]-> charging;
     westF -[off]-> landed; westS -[off]-> landed;
      charging -[moveNF]-> northF; hovering -[moveNF]-> northF;
      charging -[moveSF]-> southF; hovering -[moveSF]-> southF;
      charging -[moveWF]-> westF; hovering -[moveWF]-> westF;
      charging -[moveEF]-> eastF; hovering -[moveEF]-> eastF;
      charging -[moveNS]-> northS; hovering -[moveNS]-> northS;
      charging -[moveSS]-> southS; hovering -[moveSS]-> southS;
      charging -[moveWS]-> westS; hovering -[moveWS]-> westS;
      charging -[moveES]-> eastS; hovering -[moveES]-> eastS;
      charging -[hover]-> hovering; hovering -[hover]-> hovering;
      charging -[charge]-> charging; hovering -[charge]-> charging;
      charging -[off]-> landed; hovering -[off]-> landed;
    properties
      Hybrid_SynchAADL::ContinuousDynamics =>
        "\text{d/dt}(y) = #Spec::fastVel;d/dt(e) = -#Spec::fastVel * #Spec::h;" in modes (northF),
        "\text{d}/\text{dt}(y) = -\# \text{Spec}: fastVel;
        d/dt(e) = -#Spec::fastVel * #Spec::h;" in modes (southF),
        d/dt(x) = -\#Spec::fastVel;d/dt(e) = -#Spec::fastVel * #Spec::h;" in modes (westF),
        "d/dt(x) = #Spec::fastVel;d/dt(e) = -#Spec::fastVel * #Spec::h;" in modes (eastF),
        "d/dt(y) = #Spec::slowVel;d/dt(e) = -#Spec::slowVel * #Spec::h;" in modes (northS),
        "d/dt(y) = -#Spec::slowVel;d/dt(e) = -#Spec::slowVel * #Spec::h;" in modes (southS),
        "\text{d}/\text{dt}(x) = -\text{\#Spec}: slowVel;
         d/dt(e) = -#Spec::slowVel * #Spec::h;" in modes (westS),
        "\text{d}/\text{dt}(x) = #Spec::slowVel;d/dt(e) = -#Spec::slowVel * #Spec::h;" in modes (eastS),
        "d/dt(e) = -#Spec::k;" in modes (hovering),
        "d/dt(e) = #Spec::c ;" in modes (charging),
        "\text{d}/\text{dt}(e) = 0" in modes (landed);
  end DroneEnvironment.impl;
end DroneEnvironment;
```

```
package DroneControl
public
 with Base_Types, Data_Model, DataTypes;
  system DroneControl
   features
     req: out data port Base_Types::Boolean[];
     dest: in data port DataTypes::Vector[];
      oPos: out data port DataTypes::Vector;
      iPos: in data port DataTypes::Vector[];
```

```
iX: in data port Base_Types::Float; set_hover: out event port;
   iY: in data port Base_Types::Float; set_charge: out event port;
   iE: in data port Base_Types::Float; turn_off: out event port;
    northF: out event port; northS: out event port;
    southF: out event port; southS: out event port;
   westF: out event port; westS: out event port;
   eastF: out event port; eastS: out event port;
end DroneControl;
system implementation DroneControl.impl
 subcomponents
   proc: process DroneProcess.impl;
  connections
   C1: port proc.req -> req; C3: port proc.oPos -> oPos;
   C2: port dest -> proc.dest; C4: port iPos -> proc.iPos;
   C5: port iX -> proc.iX; C17: port proc.set_hover -> set_hover;
   C6: port iY -> proc.iY; C18: port proc.set_charge -> set_charge;
   C7: port iE -> proc.iE; C19: port proc.turn_off -> turn_off;
   C9: port proc.northF -> northF; C13: port proc.northS -> northS;
   C10: port proc.southF -> southF; C14: port proc.southS -> southS;
    C11: port proc.westF -> westF; C15: port proc.westS -> westS;
    C12: port proc.eastF -> eastF; C16: port proc.eastS -> eastS;
end DroneControl.impl;
process DroneProcess
  features
    req: out data port Base_Types::Boolean[];
   dest: in data port DataTypes::Vector[];
   oPos: out data port DataTypes::Vector;
    iPos: in data port DataTypes::Vector[];
    iX: in data port Base_Types::Float; set_hover: out event port;
    iY: in data port Base_Types::Float; set_charge: out event port;
   iE: in data port Base_Types::Float; turn_off: out event port;
   northF: out event port; northS: out event port;
    southF: out event port; southS: out event port;
    westF: out event port; westS: out event port;
    eastF: out event port; eastS: out event port;
end DroneProcess;
process implementation DroneProcess.impl
  subcomponents
   thrd: thread DroneThread.impl;
 connections
   C1: port thrd.req -> req; C3: port thrd.oPos -> oPos;
   C2: port dest -> thrd.dest; C4: port iPos -> thrd.iPos;
   C5: port iX -> thrd.iX; C17: port thrd.set_hover -> set_hover;
   C6: port iY -> thrd.iY; C18: port thrd.set_charge -> set_charge;
   C7: port iE -> thrd.iE; C19: port thrd.turn_off -> turn_off;
   C9: port thrd.northF -> northF; C13: port thrd.northS -> northS;
   C10: port thrd.southF -> southF; C14: port thrd.southS -> southS;
   C11: port thrd.westF -> westF; C15: port thrd.westS -> westS;
   C12: port thrd.eastF -> eastF; C16: port thrd.eastS -> eastS;
end DroneProcess.impl;
```

```
thread DroneThread
  features
   req: out data port Base_Types::Boolean[];
   dest: in data port DataTypes::Vector[];
   oPos: out data port DataTypes::Vector;
   iPos: in data port DataTypes::Vector[];
   iX: in data port Base_Types::Float; set_hover: out event port;
   iY: in data port Base_Types::Float; set_charge: out event port;
   iE: in data port Base_Types::Float; turn_off: out event port;
   northF: out event port; northS: out event port;
   southF: out event port; southS: out event port;
   westF: out event port; westS: out event port;
    eastF: out event port; eastS: out event port;
end DroneThread;
--- to be refined; see DroneThread_D3P2.impl
thread implementation DroneThread.impl
 subcomponents
   goal: data DataTypes::Vector;
   chargeStation: data DataTypes::VectorArray;
   packetPos: data DataTypes::VectorArray;
   packetId: data Base_Types::Integer;
    packetCtr: data Base_Types::Integer {Data_Model::Initial_Value => ("0");};
    toChargingStation: data Base_Types::Boolean;
    delivering: data Base_Types::Boolean;
end DroneThread.impl;
subprogram next
 features
   id: in out parameter Base_Types::Integer;
    counter: in out parameter Base_Types::Integer;
    size: in parameter Base_Types::Integer;
end next;
subprogram implementation next.packet
 annex behavior_specification {**
   variables
     i: Base_Types::Integer;
   states
      init: initial state; done: final state;
    transitions
     init -[counter = 0]-> done { counter := 1 };
     init -[0 < counter and counter < size]-> done {
       id := id + 1; counter := counter + 1; if (id > size) id := 1 end if
     };
     init -[counter \geq size] \rightarrow done { counter := counter + 1 };**};
end next.packet;
subprogram chkClose
 features
   p: in parameter DataTypes::Vector;
   pos: in parameter DataTypes::VectorArray;
   cand: in parameter DataTypes::BooleanArray;
```

```
size: in parameter Base_Types::Integer;
     thld: in parameter Base_Types::Float;
     output: out parameter Base_Types::Boolean;
 end chkClose;
 subprogram implementation chkClose.impl
   annex behavior_specification {**
     variables
       d: Base_Types::Float;
       i: Base_Types::Integer;
       r : Base_Types::Boolean;
     states
       s0: initial state; sl: state; sf: final state;
      transitions
       s0 -[]-> sl { r := false; i := 1 };
       sl -[r = false and i \leq size] \rightarrow sl {
         DataTypes::getDist.11 ! (p, pos[i], d);
          r := d < thld and cand[i]; i := i + 1
       };
       sl -[otherwise]-> sf{ output := r };
    **};
 end chkClose.impl;
 subprogram closeTo
   features
     currPos: in parameter DataTypes::Vector;
     candidates: in parameter DataTypes::VectorArray;
     size: in parameter Base_Types::Integer;
     target: out parameter DataTypes::Vector;
 end closeTo;
  subprogram implementation closeTo.fuel
   annex behavior_specification {**
     variables
       dist: Base_Types::Float;
       minDist: Base_Types::Integer;
       i: Base_Types::Integer;
     states
       init: initial state; loop: state; done: final state;
      transitions
       init -[size > 0] \rightarrow loopDataTypes::getDist.l1 ! (currPos, candidates[1], minDist);
          target := candidates[1];
         i := 2};
       loop -[i \leq size] \rightarrow loopDataTypes::getDist.l1 ! (currPos, candidates[i], dist);
          if (dist < minDist) minDist := dist; target := candidates[i] end if;
          i := i + 1};
       loop -[otherwise]-> done;
   **};
 end closeTo.fuel;
end DroneControl;
```
**property** set Spec **is**

```
droneNum: inherit aadlinteger applies to (system, process, thread);
 packetNum: inherit aadlinteger applies to (system, process, thread);
  stationNum: inherit aadlinteger applies to (system, process, thread);
  droneId: inherit aadlInteger applies to (system, process, thread);
 packetId: inherit aadlInteger applies to (system, process, thread);
 close: constant aadlreal => 0.3;
 near: constant aadlreal => 0.8;
 maxFuel: constant aadlinteger => 200;
 minFuel: constant aadlinteger => 5;
 h: constant aadlinteger => 5;
 c: constant aadlinteger => 1000;
 k: constant aadlinteger => 2;
  fastVel: constant aadlreal => 3.5;
  slowVel: constant aadlreal => 2.0;
  padding: inherit aadlreal applies to (system, process, thread);
end Spec;
```

```
package PacketDeliverySystem_D3P2
public
  with PacketDeliverySystem, Packet_D3P2, Drone_D3P2;
  with Data_Model, Spec;
  system PacketDeliverySystem_D3P2 extends PacketDeliverySystem::PacketDelivery
    properties
      Classifier_Substitution_Rule => Type_Extension;
  end PacketDeliverySystem_D3P2;
  system implementation PacketDeliverySystem_D3P2.impl
    extends PacketDeliverySystem::PacketDelivery.abst
    subcomponents
      drone: refined to system Drone_D3P2::Drone_D3P2.impl[3];
      packet: refined to system Packet_D3P2::Packet_D3P2.impl[2];
    connections
       C1: refined to port {Connection_Set => (
           [src \Rightarrow (1, 1); \text{dst} \Rightarrow (1, 1);], [src \Rightarrow (2, 1); \text{dst} \Rightarrow (1, 2);],
           [src \Rightarrow (1, 2); \text{dst} \Rightarrow (2, 1);], [src \Rightarrow (2, 2); \text{dst} \Rightarrow (2, 2);],[src \Rightarrow (1, 3); dst => (3, 1);], [src \Rightarrow (2, 3); dst => (3, 2);]);};
      C2: refined to port {Connection_Set => (
           [src \Rightarrow (1, 1); \text{dst} \Rightarrow (1, 1);], [src \Rightarrow (1, 2); \text{dst} \Rightarrow (2, 1);],
           [src \Rightarrow (2, 1); \text{dst} \Rightarrow (1, 2);], [src \Rightarrow (2, 2); \text{dst} \Rightarrow (2, 2);],[src \Rightarrow (3, 1); \text{dst} \Rightarrow (1, 3);], [src \Rightarrow (3, 2); \text{dst} \Rightarrow (2, 3);]; };
    properties
       Spec::droneNum => 3 applies to drone, packet;
       Spec::packetNum => 2 applies to drone, packet;
       Spec::stationNum => 1 applies to drone;
      Spec::droneId => 1 applies to drone[1];
       Spec::droneId => 2 applies to drone[2];
       Spec::droneId => 3 applies to drone[3];
      Data_Model::Dimension => (1) applies to
         drone[1].ctrl.proc.thrd.packetPos, drone[2].ctrl.proc.thrd.packetPos,
         drone[3].ctrl.proc.thrd.packetPos;
```
--- Drone Output Port Initialization Data\_Model::Initial\_Value => ("**false**") **applies to** drone[1].req[1], drone[1].req[2], drone[2].req[1], drone[2].req[2], drone[3].req[1], drone[3].req[2]; Data\_Model::Initial\_Value =>  $("x : 2.2, y : 0.8)")$ **applies to** drone[1].oPos; Data\_Model::Initial\_Value =>  $("x : 0.8, y : 2.2)")$ **applies to** drone[2].oPos; Data\_Model::Initial\_Value => ("{x : 12.0, y : 12.0}") **applies to** drone[3].oPos; --- Drone Controller Output Ports Initialization Data\_Model::Initial\_Value => ("**false**") **applies to** drone[1].ctrl.req[1], drone[1].ctrl.req[2], drone[2].ctrl.req[1], drone[2].ctrl.req[2], drone[3].ctrl.req[1], drone[3].ctrl.req[2]; Data\_Model::Initial\_Value =>  $("x : 2.2, y : 0.8)")$ **applies to** drone[1].ctrl.oPos; Data\_Model::Initial\_Value =>  $("x : 0.8, y : 2.2)")$ **applies to** drone[2].ctrl.oPos; Data\_Model::Initial\_Value =>  $("x : 12.0, y : 12.0)")$ **applies to** drone[3].ctrl.oPos; --- Drone Thread Subcomponents Initialization Data\_Model::Initial\_Value => ( "[{x : 5.0, y : 2.2}, {x : 2.2, y : 5.0}]") **applies to** drone[1].ctrl.proc.thrd.packetPos, drone[2].ctrl.proc.thrd.packetPos, drone[3].ctrl.proc.thrd.packetPos; Data\_Model::Initial\_Value => ( "[{x : 5.0, y : 5.0}]") **applies to** drone[1].ctrl.proc.thrd.chargeStation, drone[2].ctrl.proc.thrd.chargeStation, drone[3].ctrl.proc.thrd.chargeStation; Data\_Model::Initial\_Value => ( "{x : 0.0, y : 0.0}") **applies to** drone[1].ctrl.proc.thrd.goal, drone[2].ctrl.proc.thrd.goal, drone[3].ctrl.proc.thrd.goal; Data\_Model::Initial\_Value => ("2") **applies to** drone[1].ctrl.proc.thrd.packetId, drone[3].ctrl.proc.thrd.packetId; Data\_Model::Initial\_Value => ("1") **applies to** drone[2].ctrl.proc.thrd.packetId; --- Drone Environment Subcomponents Initialization Data\_Model::Initial\_Value => ("any") **applies to** drone[1].env.x, drone[1].env.y, drone[2].env.x, drone[2].env.y, drone[3].env.x, drone[3].env.y; Data\_Model::Initial\_Value => ("200.0") **applies to**

drone[1].env.e, drone[2].env.e, drone[3].env.e;

```
--- Packet Output Port Initialize
     Data_Model::Initial_Value => ("{x : 0.0, y : 0.0}") applies to
      packet[1].dest[1], packet[1].dest[2], packet.dest[3],
     packet[2].dest[1], packet[2].dest[2], packet.dest[3];
      --- Packet Subcomponent Initialize
     Data_Model::Initial_Value => ("{x : 5.0, y : 0.0}") applies to
       packet[1].packetProc.packetThread.destination;
     Data_Model::Initial_Value => ("{x : 0.0, y : 5.0}") applies to
       packet[2].packetProc.packetThread.destination;
  end PacketDeliverySystem_D3P2.impl;
end PacketDeliverySystem_D3P2;
```

```
package Packet_D3P2
public
 with Base_Types, DataTypes
 with Packet;
 system Packet_D3P2 extends Packet::Packet
    features
     req: refined to in data port Base_Types::Boolean[3];
      dest: refined to out data port DataTypes::Vector[3];
    properties
     Classifier_Substitution_Rule => Type_Extension;
  end Packet_D3P2;
  system implementation Packet_D3P2.impl extends Packet::Packet.impl
    subcomponents
     packetProc: refined to process PacketProc_D3P2.impl;
 end Packet_D3P2.impl;
 process PacketProc_D3P2 extends Packet::PacketProc
   features
      req: refined to in data port Base_Types::Boolean[3];
     dest: refined to out data port DataTypes::Vector[3];
   properties
     Classifier_Substitution_Rule => Type_Extension;
  end PacketProc_D3P2;
  process implementation PacketProc_D3P2.impl extends Packet::PacketProc.impl
    subcomponents
     packetThread: refined to thread PacketThread_D3P2.impl;
  end PacketProc_D3P2.impl;
  thread PacketThread_D3P2 extends Packet::PacketThread
   features
      req: refined to in data port Base_Types::Boolean[3];
      dest: refined to out data port DataTypes::Vector[3];
  end PacketThread_D3P2;
  thread implementation PacketThread_D3P2.impl extends Packet::PacketThread.impl
  end PacketThread_D3P2.impl;
```

```
end Packet_D3P2;
```

```
package Drone_D3P2
public
 with Base_Types, DataTypes;
 with Drone, DroneControl_D3P2;
 system Drone_D3P2 extends Drone::Drone
   features
      req: refined to out data port Base_Types::Boolean[2];
     dest: refined to in data port DataTypes::Vector[2];
     iPos: refined to in data port DataTypes::Vector[3];
 end Drone_D3P2;
  system implementation Drone_D3P2.impl extends Drone::Drone.impl
    subcomponents
      ctrl: refined to system DroneControl_D3P2::DroneControl_D3P2.impl;
  end Drone_D3P2.impl;
```

```
end Drone_D3P2;
```

```
package DroneControl_D3P2
public
 with Base_Types, DataTypes;
 with DroneControl;
  system DroneControl_D3P2 extends DroneControl::DroneControl
   features
     req: refined to out data port Base_Types::Boolean[2];
      dest: refined to in data port DataTypes::Vector[2];
     iPos: refined to in data port DataTypes::Vector[3];
   properties
     Classifier_Substitution_Rule => Type_Extension;
  end DroneControl_D3P2;
  system implementation DroneControl_D3P2.impl
     extends DroneControl::DroneControl.impl
    subcomponents
      proc: refined to process DroneProcess_D3P2.impl;
 end DroneControl_D3P2.impl;
 process DroneProcess_D3P2 extends DroneControl::DroneProcess
   features
     req: refined to out data port Base_Types::Boolean[2];
     dest: refined to in data port DataTypes::Vector[2];
      iPos: refined to in data port DataTypes::Vector[3];
   properties
     Classifier_Substitution_Rule => Type_Extension;
  end DroneProcess_D3P2;
  process implementation DroneProcess_D3P2.impl
      extends DroneControl::DroneProcess.impl
    subcomponents
      thrd: refined to thread DroneThread_D3P2.impl;
 end DroneProcess_D3P2.impl;
```

```
30
```

```
thread DroneThread_D3P2 extends DroneControl::DroneThread
  features
    req: refined to out data port Base_Types::Boolean[2];
    dest: refined to in data port DataTypes::Vector[2];
    iPos: refined to in data port DataTypes::Vector[3];
end DroneThread_D3P2;
thread implementation DroneThread_D3P2.impl
   extends DroneControl::DroneThread.impl
annex behavior_specification {**
   variables
     cur: DataTypes::Vector;
     d: Base_Types::Float;
     error: Base_Types::Boolean;
     collide: Base_Types::Boolean;
     pos: DataTypes::VectorArray;
     rec: DataTypes::BooleanArray;
     extra_padding: Base_Types::Integer;
    states
     init: initial complete state;
      select_packet, select_packet_aux: state;
     move: complete state;
     choose_action, choose_action_aux: state;
     arrived: state;
     plan: state;
      find_station: state;
     charge: complete state;
     wait_packet: complete state;
     pickup_packet: complete state; pickup_packet_aux: state;
      done: final state;
     fail: final state;
    transitions
     init -[on dispatch]-> select_packet {
       cur.x := iX; cur.y := iY;
        toChargingStation := false;
       delivering := false
     };
      select_packet -[]-> select_packet_aux {
       DroneControl::next.packet!(packetId, packetCtr, #Spec::packetNum)
     };
     select_packet_aux -[packetCtr > #Spec::packetNum]-> done { turn_off! };
      select_packet_aux -[otherwise]-> choose_action {
       goal := packetPos[packetId] };
     move -[on dispatch]-> choose_action { cur.x := iX; cur.y := iY };
      choose_action -[]-> choose_action_aux {
        for(forIdx : Base_Types::Integer in 1 .. #Spec::droneNum){
         pos[forIdx] := iPos[forIdx];
          rec[forIdx] := forIdx != #Spec::droneId and iPos[forIdx]'fresh
        };
       DroneControl::chkClose.impl ! (pos[#Spec::droneId], pos, rec,
```

```
#Spec::droneNum, #Spec::close, error);
  DataTypes::getDist.l1 ! (cur, goal, d)
};
choose_action_aux -[error]-> fail { turn_off! };
choose_action_aux -[not error and d < #Spec::near]-> arrived;
choose_action_aux -[not error and d >= #Spec::near and
                   iE < #Spec::minFuel]-> fail { turn_off! };
choose_action_aux -[not error and d >= #Spec::near and
                    iE \ge d * #Spec::maxFull * 0.1] \ge plan;choose_action_aux -[not error and d >= #Spec::near and
                    iE < d * #Spec::maxFuel * 0.1 and
                    (not toChargingStation)]-> find_station;
find_station -[]-> plan {
  DroneControl::closeTo.fuel ! (cur, chargeStation,
                                #Spec::stationNum, goal);
  toChargingStation := true
};
arrived -[not toChargingStation and not delivering]-> wait_packet {
  req[packetId] := true;
  oPos := cur; set_hover!
};
arrived -[not toChargingStation and delivering]-> init {
  oPos := cur; set_hover!
};
arrived -[toChargingStation]-> charge {
  set_charge!
};
plan -[]-> move {
  extra_padding := 0.15;
  DroneControl::chkClose.impl ! (cur, pos, rec, #Spec::droneId - 1,
                                 #Spec::close + extra_padding, collide);
  if (collide) set_hover!
  elsif (goal.x - cur.x > 1.5) eastF!
  elsif (goal.x - cur.x > 0.3) eastS!
  elsif (cur.x - goal.x > 1.5) westF!
  elsif (cur.x - goal.x > 0.3) westS!
  elsif (goal.y - cur.y > 1.5) northF!
  elsif (goal.y - cur.y > 0.3) northS!
  elsif (cur.y - goal.y > 1.5) southF!
  elsif (cur.y - goal.y > 0.3) southS!
  else set_hover!
  end if;
  oPos := cur
};
charge -[on dispatch]-> choose_action {
  cur.x := iX; cur.y := iY;toChargingStation := false;
  if (not delivering)
    goal := packetPos[packetId]
  else
```

```
goal := dest[packetId]
         end if
       };
        wait_packet -[on dispatch]-> pickup_packet {
         cur.x := iX; cur.y := iY ;
         oPos := cur; set_hover!
       };
       pickup_packet -[on dispatch]-> pickup_packet_aux {
         cur.x := iX; cur.y := iY };
        pickup_packet_aux -[dest[packetId]'fresh]-> choose_action {
          delivering := true;
          goal := dest[packetId]
        };
       pickup_packet_aux -[not dest[packetId]'fresh]-> select_packet;
    **};
  end DroneThread_D3P2.impl;
end DroneControl_D3P2;
```

```
package PacketDeliverySystem_D3P2_Patch
public
 with Drone_D3P2_Patch, PacketDeliverySystem_D3P2;
  system PacketDeliverySystem_D3P2_Patch
     extends PacketDeliverySystem_D3P2::PacketDeliverySystem_D3P2
 end PacketDeliverySystem_D3P2_Patch;
  system implementation PacketDeliverySystem_D3P2_Patch.impl
     extends PacketDeliverySystem_D3P2::PacketDeliverySystem_D3P2.impl
    subcomponents
      drone: refined to system Drone_D3P2_Patch::Drone_D3P2_Patch.impl[3];
  end PacketDeliverySystem_D3P2_Patch.impl;
end PacketDeliverySystem_D3P2_Patch;
```
**package** Drone\_D3P2\_Patch **public with** DroneControl\_D3P2\_Patch, Drone\_D3P2; **system** Drone\_D3P2\_Patch **extends** Drone\_D3P2::Drone\_D3P2 **end** Drone\_D3P2\_Patch; **system implementation** Drone\_D3P2\_Patch.impl **extends** Drone\_D3P2::Drone\_D3P2.impl **subcomponents** ctrl: refined **to system** DroneControl\_D3P2\_Patch::DroneControl\_D3P2\_Patch.impl; **end** Drone\_D3P2\_Patch.impl; **end** Drone\_D3P2\_Patch;

```
package DroneControl_D3P2_Patch
public
 with Base_Types, DataTypes, DroneControl, DroneControl_D3P2;
```

```
system DroneControl_D3P2_Patch extends DroneControl_D3P2::DroneControl_D3P2
end DroneControl_D3P2_Patch;
system implementation DroneControl_D3P2_Patch.impl
    extends DroneControl_D3P2::DroneControl_D3P2.impl
  subcomponents
    proc: refined to process DroneProcess_D3P2_Patch.impl;
end DroneControl_D3P2_Patch.impl;
process DroneProcess_D3P2_Patch extends DroneControl_D3P2::DroneProcess_D3P2
end DroneProcess_D3P2_Patch;
process implementation DroneProcess_D3P2_Patch.impl
    extends DroneControl_D3P2::DroneProcess_D3P2.impl
  subcomponents
    thrd: refined to thread DroneThread_D3P2_Patch.impl;
end DroneProcess_D3P2_Patch.impl;
thread DroneThread_D3P2_Patch extends DroneControl_D3P2::DroneThread_D3P2
end DroneThread_D3P2_Patch;
thread implementation DroneThread_D3P2_Patch.impl
    extends DroneControl_D3P2::DroneThread_D3P2.impl
annex behavior_specification {**
    variables
      cur: DataTypes::Vector;
      d: Base_Types::Float;
      error: Base_Types::Boolean;
      collide: Base_Types::Boolean;
      pos: DataTypes::VectorArray;
      rec: DataTypes::BooleanArray;
      extra_padding: Base_Types::Integer;
      sample_upper: Base_Types::Float;
      sample_lower: Base_Types::Float;
      response_upper : Base_Types::Float;
      sample_padding: Base_Types::Float;
      response_padding: Base_Types::Float;
    states
      init: initial complete state;
      select_packet, select_packet_aux: state;
      move: complete state;
      choose_action, choose_action_aux: state;
      arrived: state;
      plan: state;
      find_station: state;
      charge: complete state;
      wait_packet: complete state;
      pickup_packet: complete state; pickup_packet_aux: state;
      done: final state;
      fail: final state;
    transitions
      init -[on dispatch]-> select_packet {
        cur.x := iX; cur.y := iY;
```

```
toChargingStation := false; delivering := false
};
select_packet -[]-> select_packet_aux {
  DroneControl::next.packet!(packetId, packetCtr, #Spec::packetNum)
};
select_packet_aux -[packetCtr > #Spec::packetNum]-> done {    turn_off!    };
select_packet_aux -[otherwise]-> choose_action {
  goal := packetPos[packetId]
};
move -[on dispatch]-> choose_action { cur.x := iX; cur.y := iY };
choose_action -[]-> choose_action_aux {
  for(forIdx : Base_Types::Integer in 1 .. #Spec::droneNum){
    pos[forIdx] := iPos[forIdx];
    rec[forIdx] := forIdx != #Spec::droneId and iPos[forIdx]'fresh
  };
  DroneControl::chkClose.impl ! (pos[#Spec::droneId], pos, rec,
                                 #Spec::droneNum, #Spec::close, error);
  DataTypes::getDist.11 ! (cur, goal, d)
};
choose_action_aux -[error]-> fail { turn_off! };
choose_action_aux -[not error and d < #Spec::near]-> arrived;
choose_action_aux -[not error and d >= #Spec::near and
                    iE < #Spec::minFuel]-> fail { turn_off! };
choose_action_aux -[not error and d >= #Spec::near and
                    iE >= d * #Spec::maxFull * 0.1]-> plan;
choose_action_aux -[not error and d >= #Spec::near and
                    iE < d * #Spec::maxFull * 0.1 and
                    (not toChargingStation)]-> find_station;
find_station -[]-> plan {
  DroneControl::closeTo.fuel ! (cur, chargeStation,
                                #Spec::stationNum, goal);
  toChargingStation := true
};
arrived -[not toChargingStation and not delivering]-> wait_packet {
  req[packetId] := true; oPos := cur; set_hover!
};
arrived -[not toChargingStation and delivering]-> init {
  oPos := cur; set_hover!
};
arrived -[toChargingStation]-> charge { set_charge! };
charge -[on dispatch]-> choose_action {
  cur.x := iX; cur.y := iY ; toChargingStation := false;
  if (not delivering) goal := packetPos[packetId]
  else goal := dest[packetId] end if
};
plan -[]-> move {
  sample_upper := #Hybrid_SynchAADL::Sampling_Time.upper_bound;
```

```
sample_lower := #Hybrid_SynchAADL::Sampling_Time.lower_bound;
          response_upper := #Hybrid_SynchAADL::Response_Time.upper_bound;
          sample_padding := (sample_upper - sample_lower +
            #Hybrid_SynchAADL::Max_Clock_Deviation * 2
            + #Hybrid_SynchAADL::Period) * #Spec::fastVel;
          response_padding := (response_upper - sample_lower +
            #Hybrid_SynchAADL::Max_Clock_Deviation * 2) * #Spec::fastVel * 2;
          extra-padding := 0.1;
          DroneControl::chkClose.impl ! (cur, pos, rec, #Spec::droneId - 1,
                                         #Spec::close + sample_padding +
                                         response_padding + extra_padding,
                                         collide);
          if (collide) set_hover!
         elsif (goal.x - cur.x > 1.5) eastF!
         elsif (goal.x - cur.x > 0.3) eastS!
         elsif (cur.x - goal.x > 1.5) westF!
         elsif (cur.x - goal.x > 0.3) westS!
         elsif (goal.y - cur.y > 1.5) northF!
          elsif (goal.y - cur.y > 0.3) northS!
          elsif (cur.y - goal.y > 1.5) southF!
         elsif (cur.y - goal.y > 0.3) southS!
          else set_hover! end if;
         oPos := cur
       };
       wait_packet -[on dispatch]-> pickup_packet {
         cur.x := iX; cur.y := iY;
         oPos := cur; set_hover!
       };
       pickup_packet -[on dispatch]-> pickup_packet_aux {
         cur.x := iX; cur.y := iY };
        pickup_packet_aux -[dest[packetId]'fresh]-> choose_action {
         delivering := true;
         goal := dest[packetId]
       };
       pickup_packet_aux -[not dest[packetId]'fresh]-> select_packet;
    **};
 end DroneThread_D3P2_Patch.impl;
end DroneControl_D3P2_Patch;
```